using space data to provide space for the environment

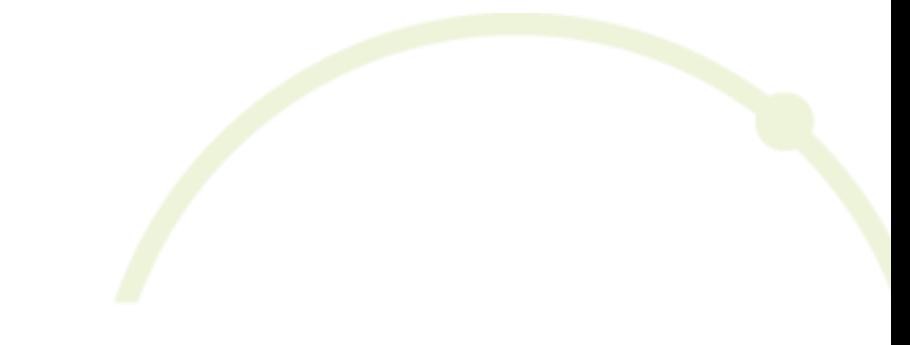

# Distribution maps

FEEDBACK, EVALUATION, POSSIBLE IMPROVEMENTS

SECOND WORKSHOP ON REPORTING UNDER RESOLUTION NO. 8 (2012) OF THE BERN CONVENTION, PARIS, 8 NOVEMBER 2018

CHRISTOPHER PHILIPSEN, EUROPEAN TOPIC CENTRE ON BIOLOGICAL DIVERSITY (ETC/BD) / SPACE4ENVIRONMENT, LUXEMBOURG

**European Environment Agenc European Topic Centre o Biological Diversit** 

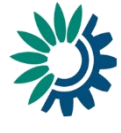

08/11/2018

space 4 environment

#### General status

 $\triangleright$  Distribution maps received from 8 countries for 22 species/habitat distributions

◦ 5 deliveries essentially conform with data requirements

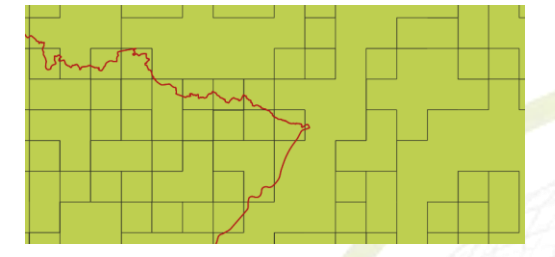

◦ 10 deliveries principally correct with missing attributes or incomplete formal specifications

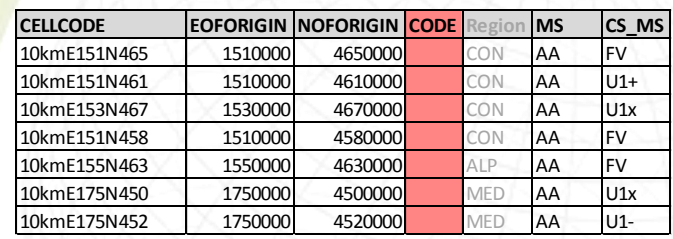

◦ 7 deliveries either not conform with specifications, not converted into grid format or showing crucial

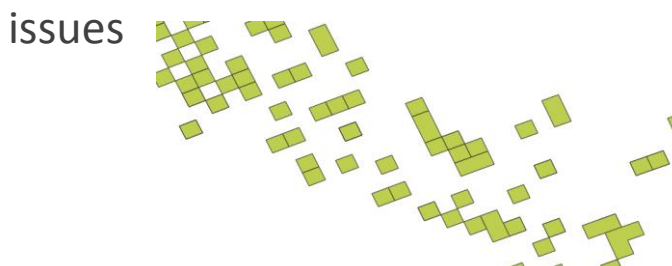

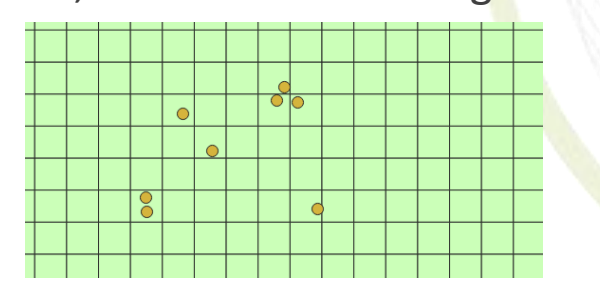

**European Environment Agency European Topic Centre o Biological Diversit** 

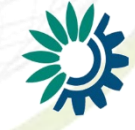

#### General feedback

- ▶ Good starting point but clarification needed
	- Only few fully compliant distribution maps received
	- Many minor issues, only few critical inconsistencies and invalid datasets
- $\triangleright$  No real standardization of reported data so far
	- Both spatially as well as for tabular attribution gaps and weaknesses found
	- Type of reporting very inconsistent:
		- Representation form: EEA grid, national grid systems, points, polygons
		- Format: Shapefiles vs. MapInfo
	- Different attributes defined by almost every reporting country
- $\triangleright$  Framework of spatial form generally understood
	- Nonetheless resulting data very heterogeneous in terms of structure and format

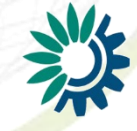

# Good example

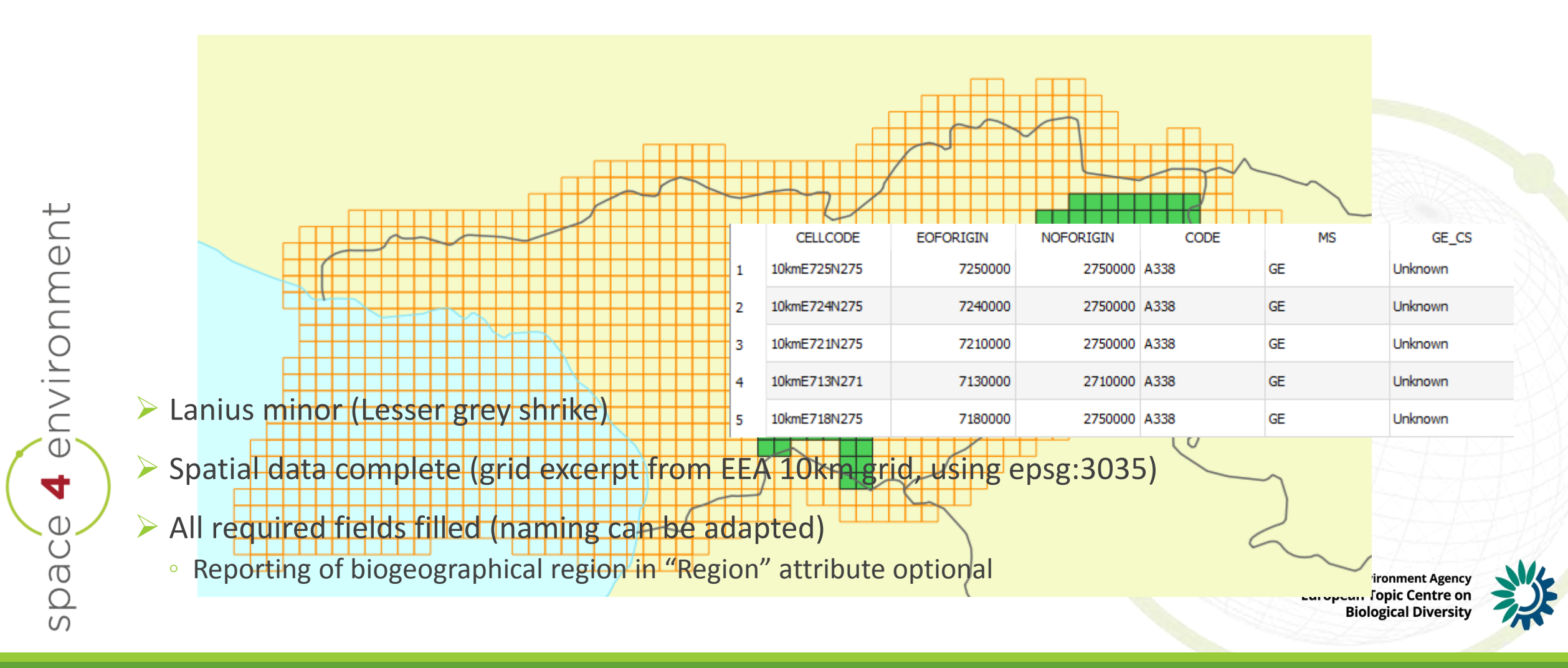

## Good example

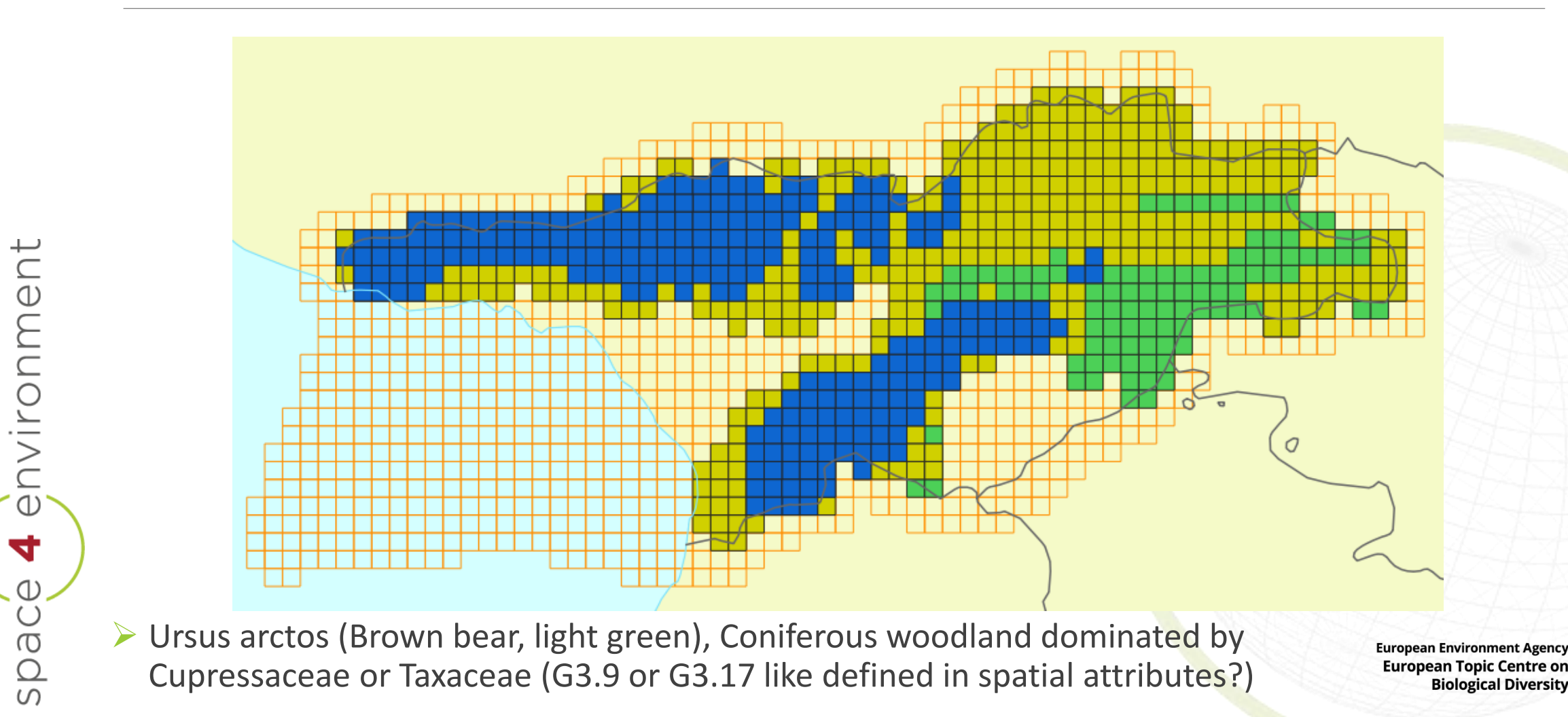

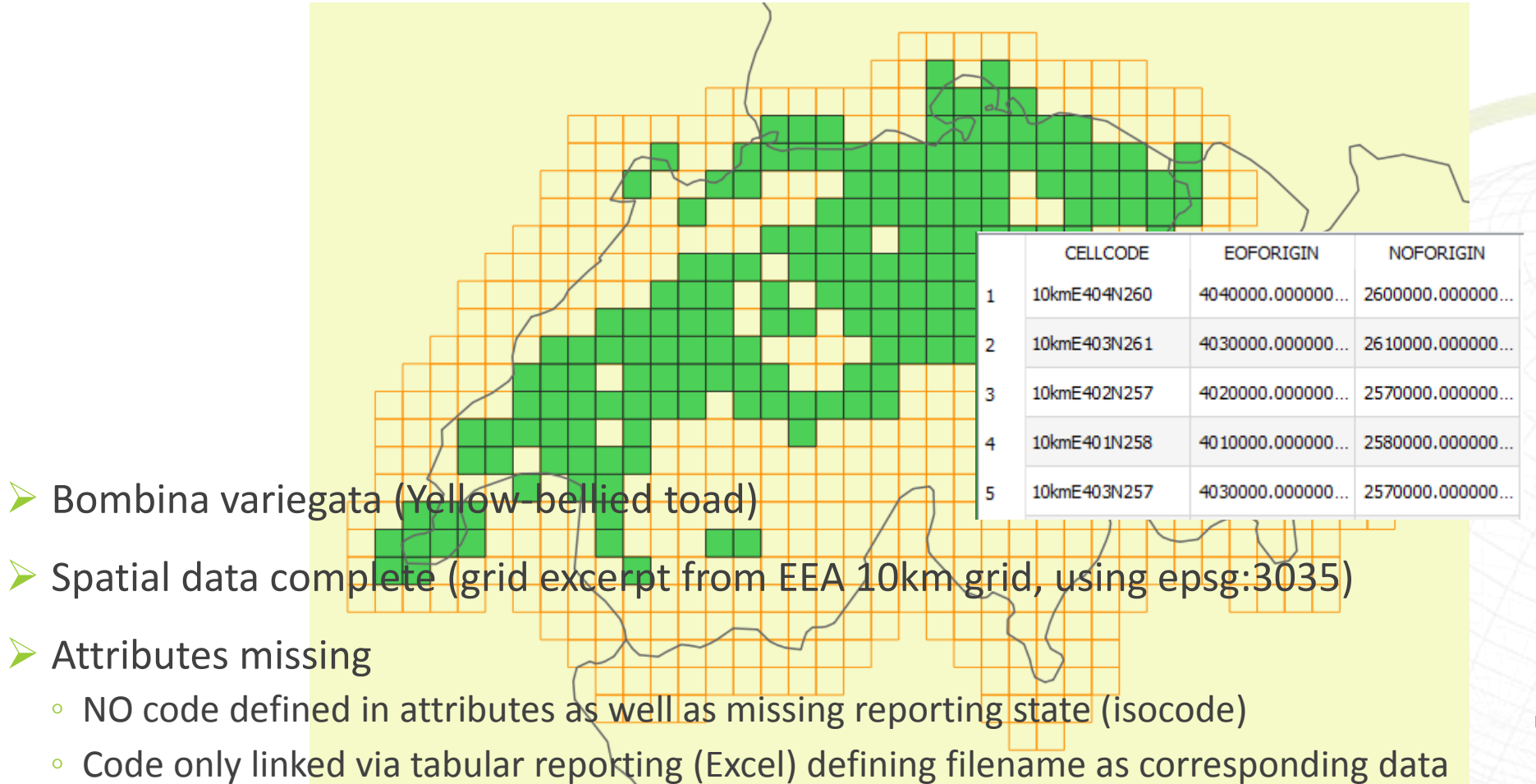

**European Environment Agency** European Topic Centre or **Biological Diversity** 

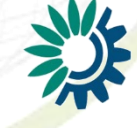

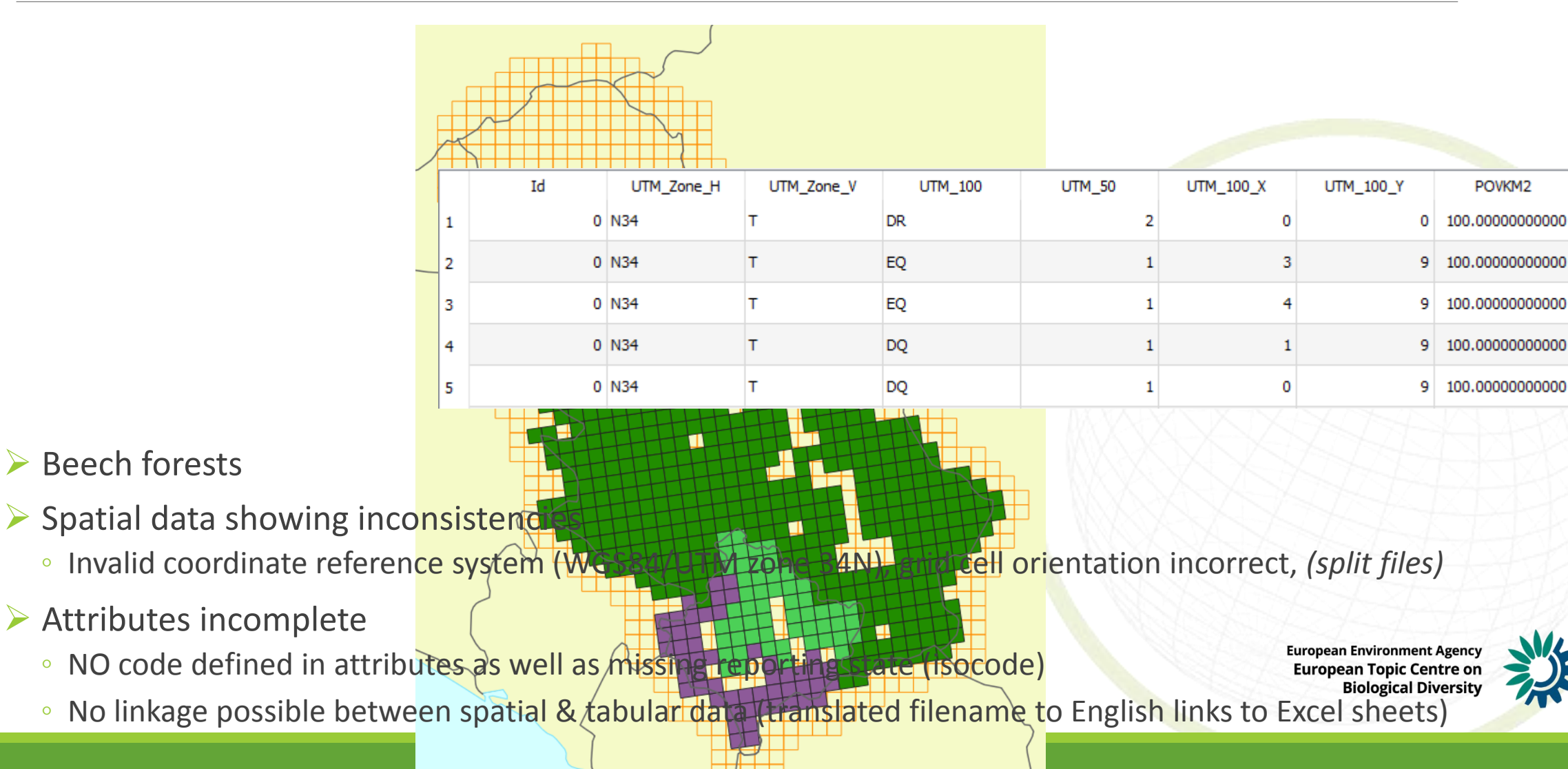

CELLCODE

10kmE526N220

10kmE526N234

10kmE525N246

10kmE526N219

10kmE526N237

EOFORIGIN NOFORIGIN code

2200000 2960

2340000 2960

2460000 2960

2190000 2960

2370000 2960

5260000

5260000

5250000

5260000

5260000

category

Species

Species

Species

Species

isocode

**RS** 

**RS** 

**RS** 

**RS** 

**RS** 

refarid

EEA-10km GRID

EEA-10km GRID

EEA-10km GRID

EEA-10km GRID

EEA-10km GRID

sensitive

sensitive

sensitive

sensitive

sensitive

sensitive

maptype

Distribution

Distribution

Distribution

Distribution

Distribution

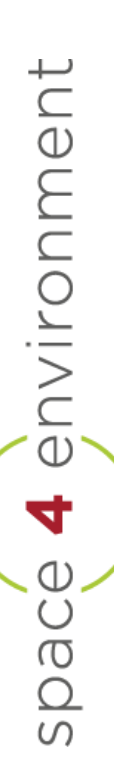

Aquila chrysaetos (Golden eagle)

- Spatial data complete (grid excerpt from EEA 10km grid, using epsg:3035)
- Attributes provided
	- Code attribute as well as isocode present
	- Conservation status *(and optional region)* not pro

**European Environment Agency European Topic Centre or Biological Diversity** 

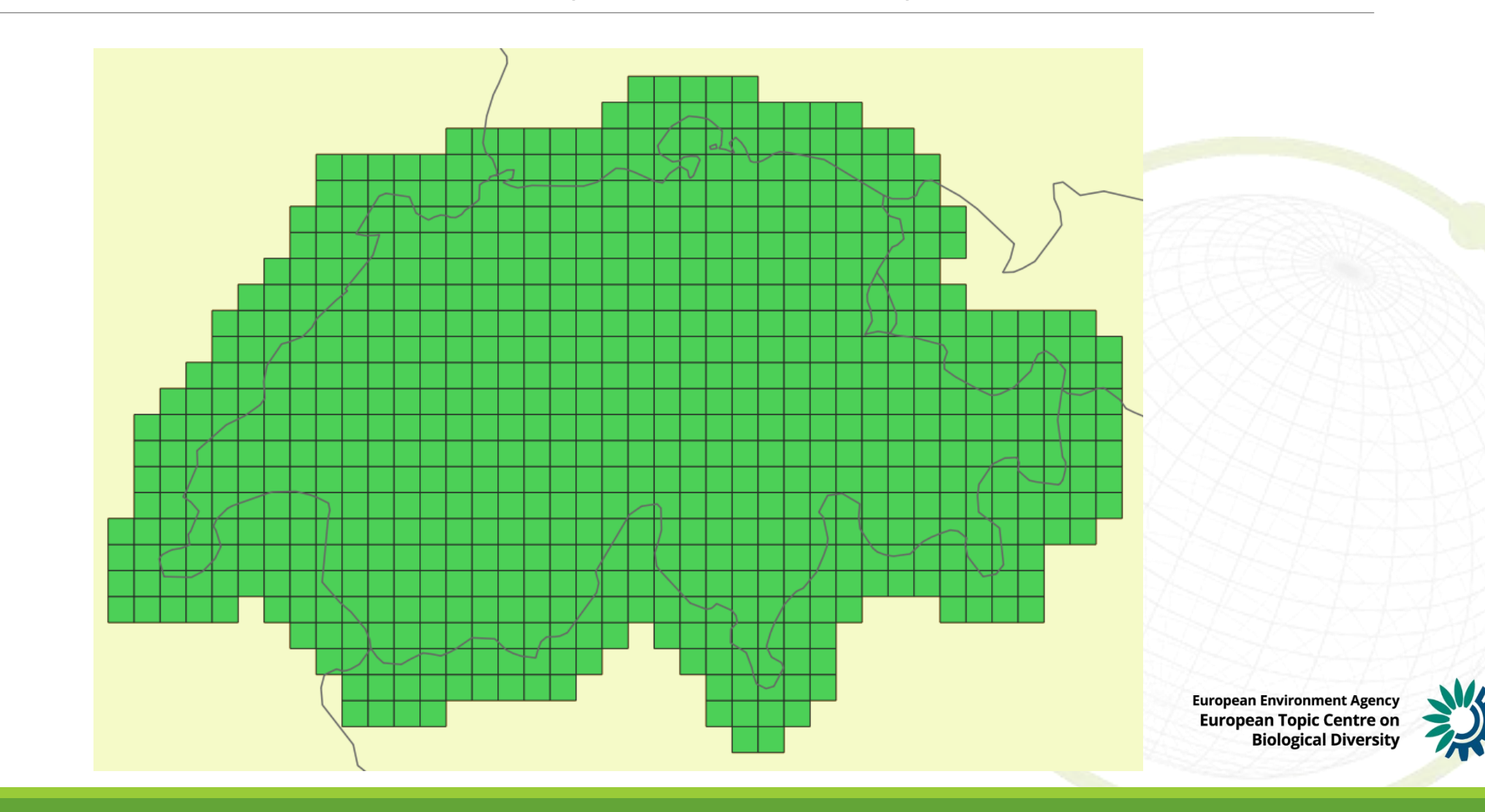

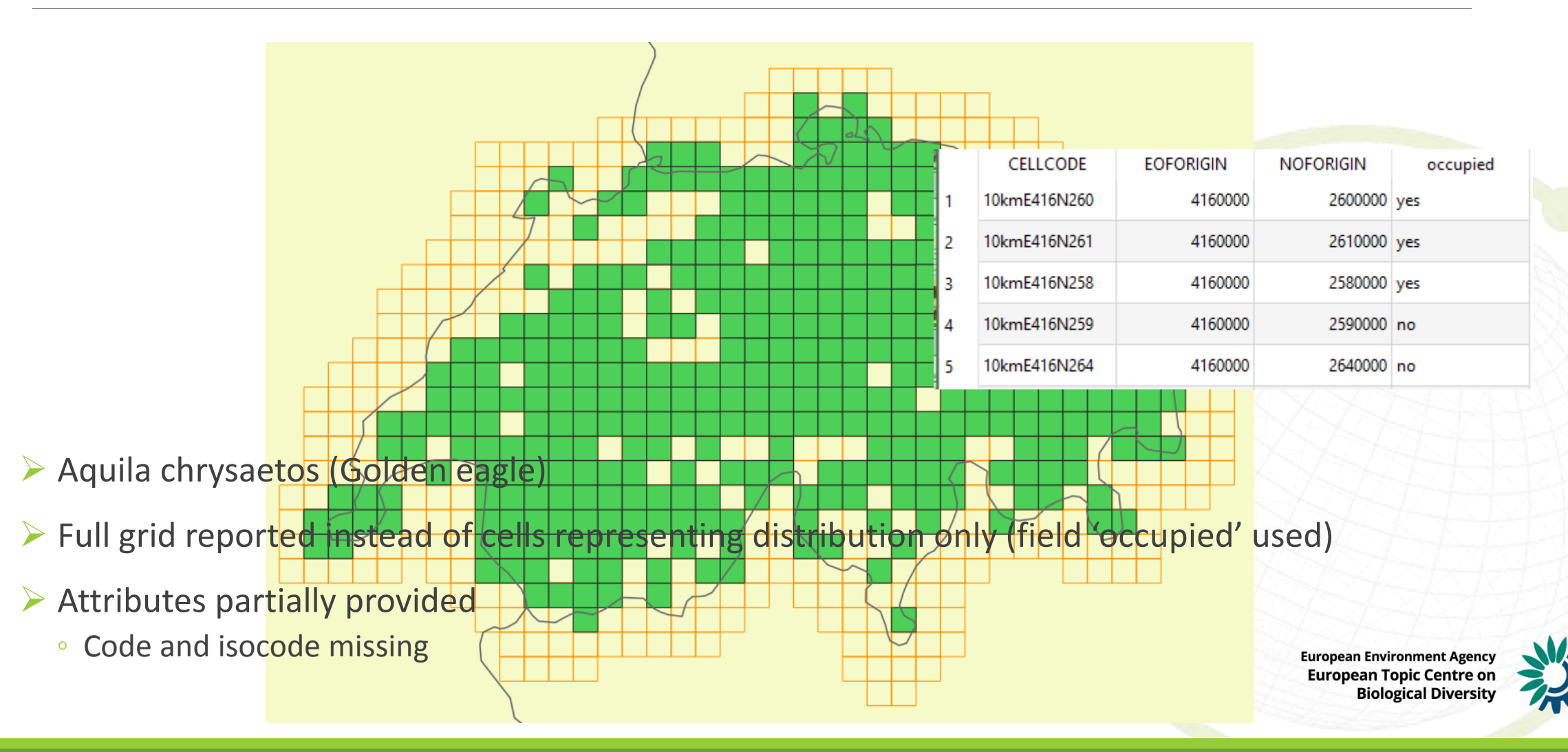

environment

 $\blacktriangleleft$ 

space

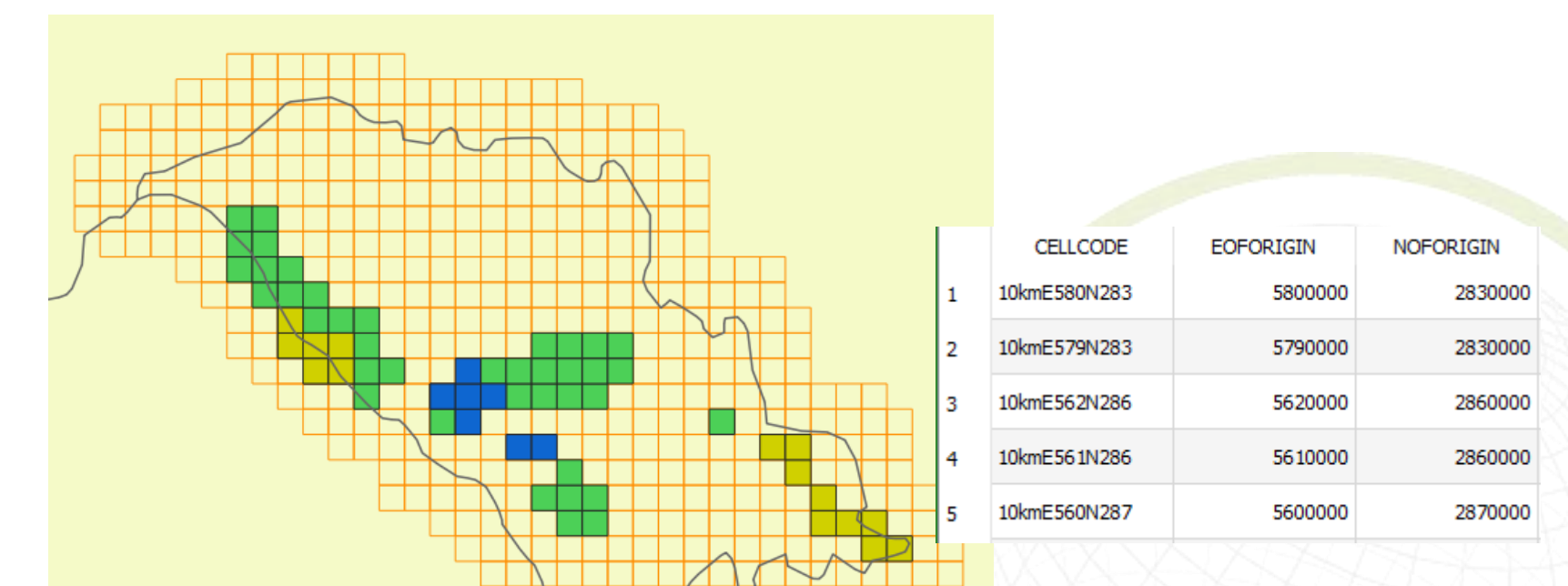

- ▶ Myotis dasycneme (Pond bat), Aythya nyroca (Ferruginous duck), Fagus woodland habitat
- Spatial data using invalid CRS (WGS84, epsg: 4326) stored in MapInfo file without clear attributes stating distribution. Whole grid included without separation of distribution and nondistribution. EEA grid transferred into WGS84 (reproject data not grid!)
- $\triangleright$  Attributes incomplete
	- NO code as well as missing reporting country (isocode)

**European Environment Agency European Topic Centre or Biological Diversity** 

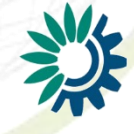

environment

4

space

# Non-conform examples

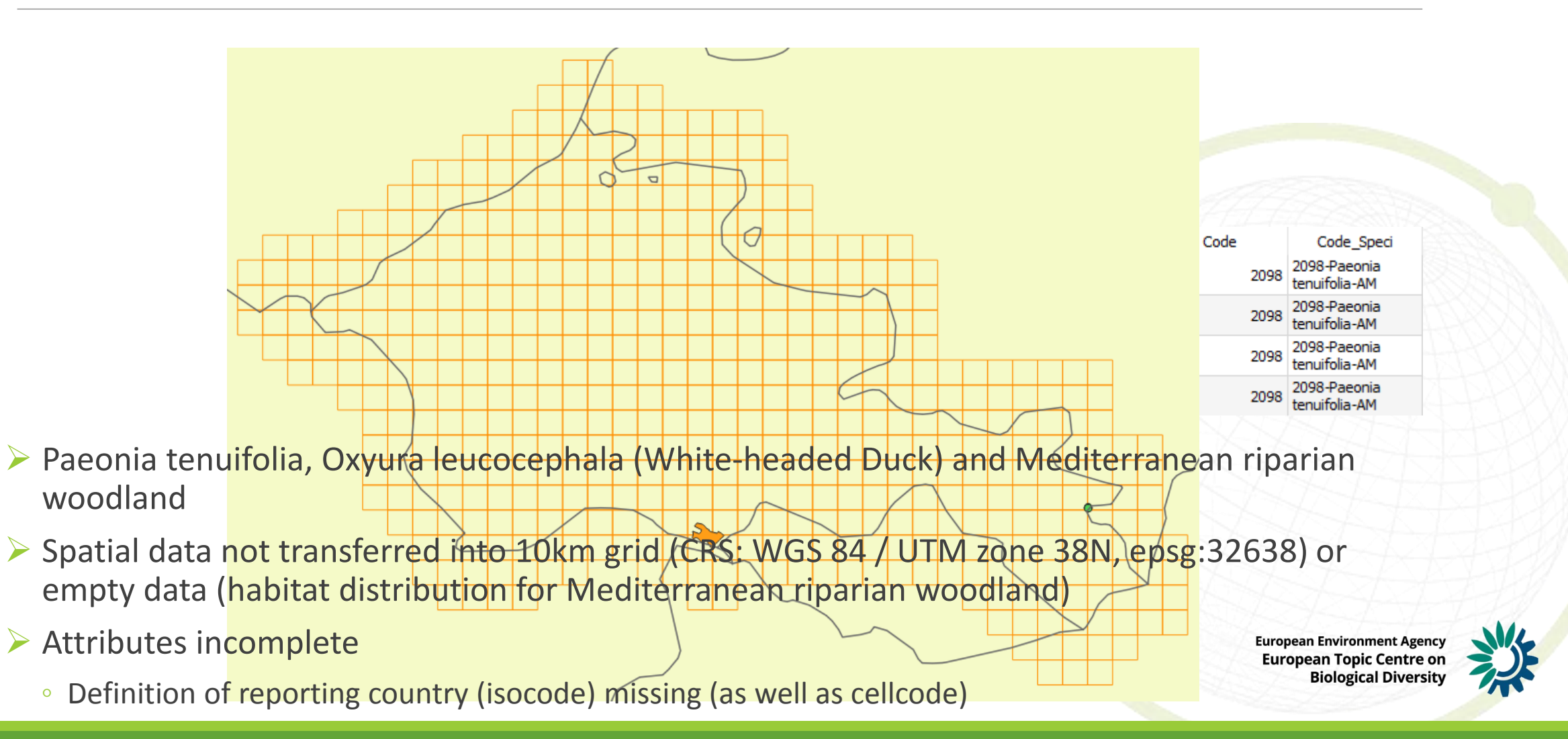

#### How to complete examples - 1

- $\triangleright$  Two types of completion
	- Addition or filling of missing attributes  $\rightarrow$  spatial representation/grid principally correct
	- Correct transfer into 10km grid  $\rightarrow$  spatial representation/grid not (fully) correct
- $\triangleright$  First Type: completion of attributes
	- Filling/adding required fields
		- **cellcode**
	- **code**
	- isocode (ISO2 code)
	- *CS (conservation status if available)*
	- *region (biogeographical region)*
	- *[category (Habitats / Species)]*

**European Environment Agency European Topic Centre o Biological Diversit** 

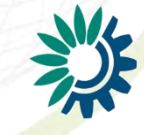

# How to complete examples - 2

- $\triangleright$  Second Type: correction of spatial representation
- $\triangleright$  Simple case of incorrectly projected grid: reprojection of grid into coordinate reference system epsg:3035

- $\triangleright$  Sub-select only actual distribution cells from full EEA 10km grid
	- Select all cells found to represent habitat/species distribution and export into new distribution-only shapefile
- $\triangleright$  Transfer of incorrectly oriented national grid into EEA 10km grid:
	- Union national grid with EEA 10km grid
	- Assign EEA grid cells representing distribution based on national grid
		- At least two approaches (actual representative cell or all cells overlapping with defined share)

**European Topic Centre o Biological Diversi** 

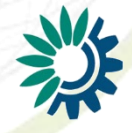

# Further discussion

- $\triangleright$  Threshold of distribution:
	- Example Moldova
	- Logics behind selection of cells not clear  $\rightarrow$  smaller area of cell covered results in cell present, bigger part covered does not cause cell to be covered
- $\triangleright$  Format of attributes
	- isocode ISO2
	- code: species code (e.g. 1354), for habitat code agreement on format is needed: G3-17 used instead of G3.17

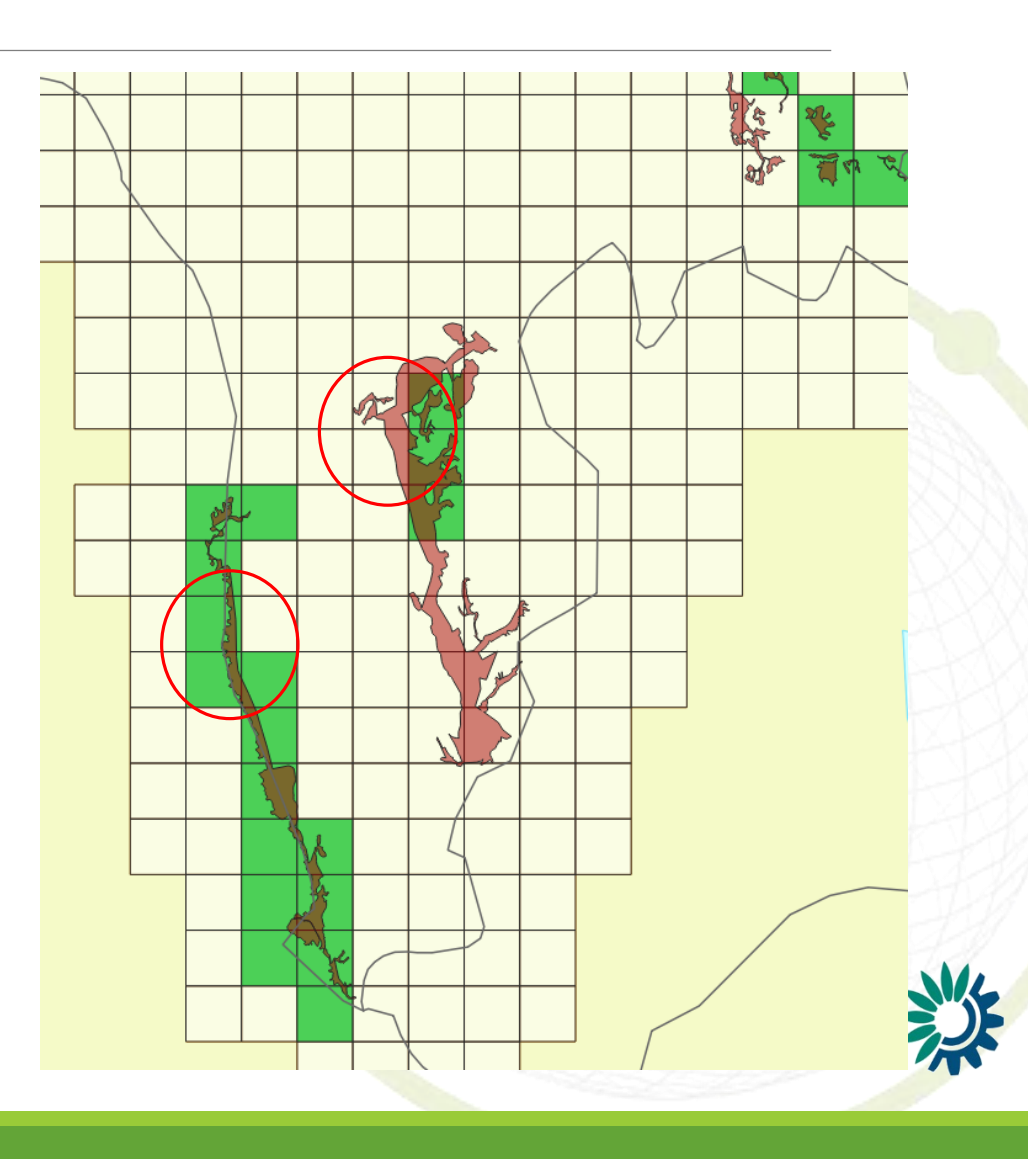

# Further development

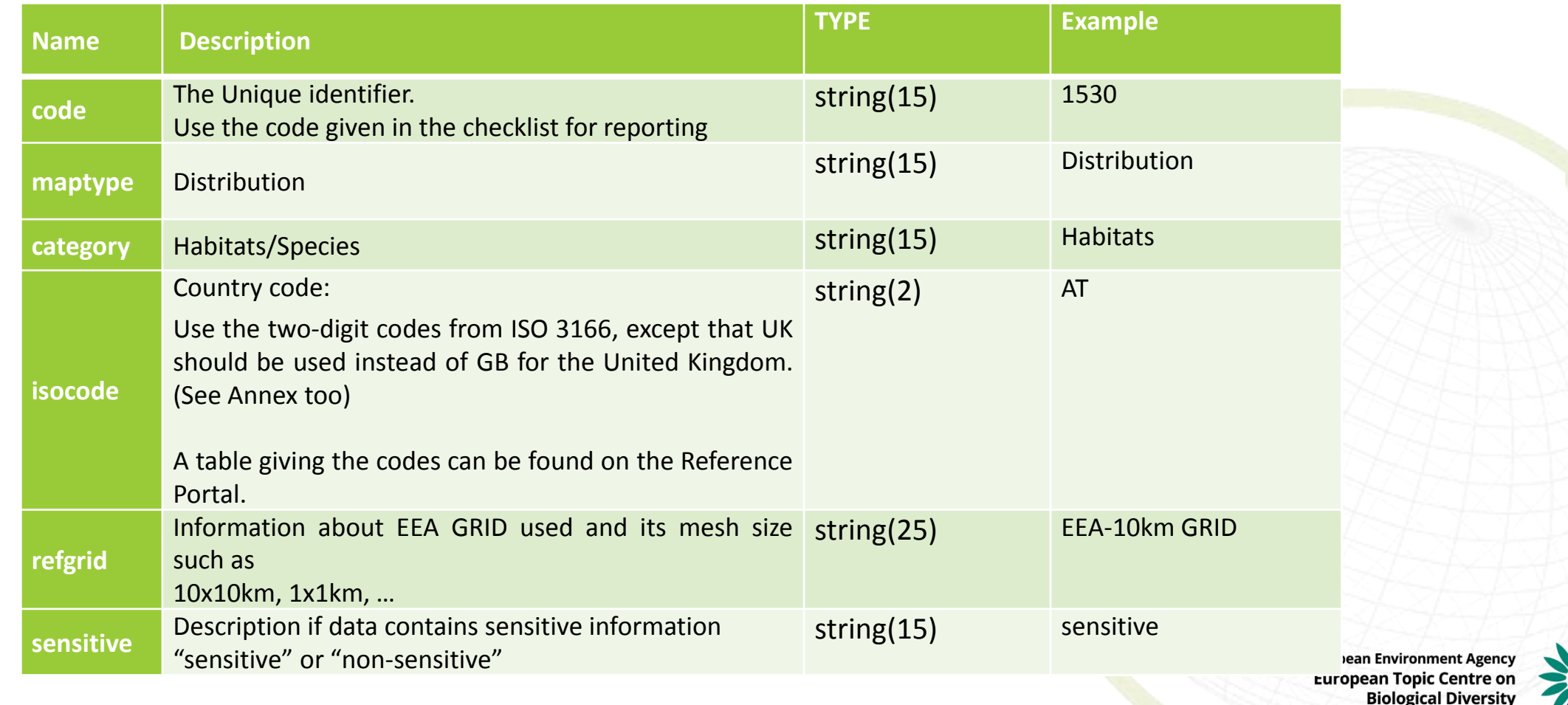

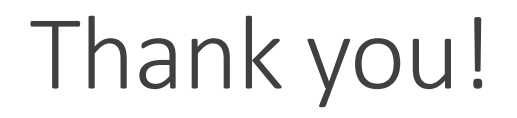

#### **Thanks for your attention**

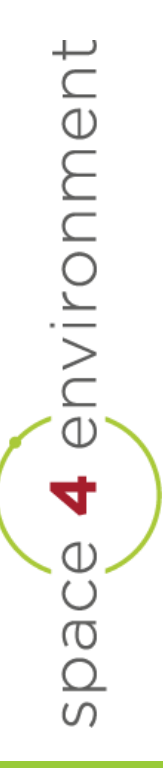

**European Environment Agency** European Entreministry<br>European Topic Centre on<br>Biological Diversity

# Annex – transfer national grid to EEA 10km grid

**Find representative cell (only one cell with biggest overlap per national grid cell maintained) Easier but less precise way: select all cells which overlap for certain amount or more**

 $\triangleright$  Create unique identifier (e.g national grid cellcode) natID

Union between 10km EPSG3035 grid and national grid

 $\triangleright$  Calculate area

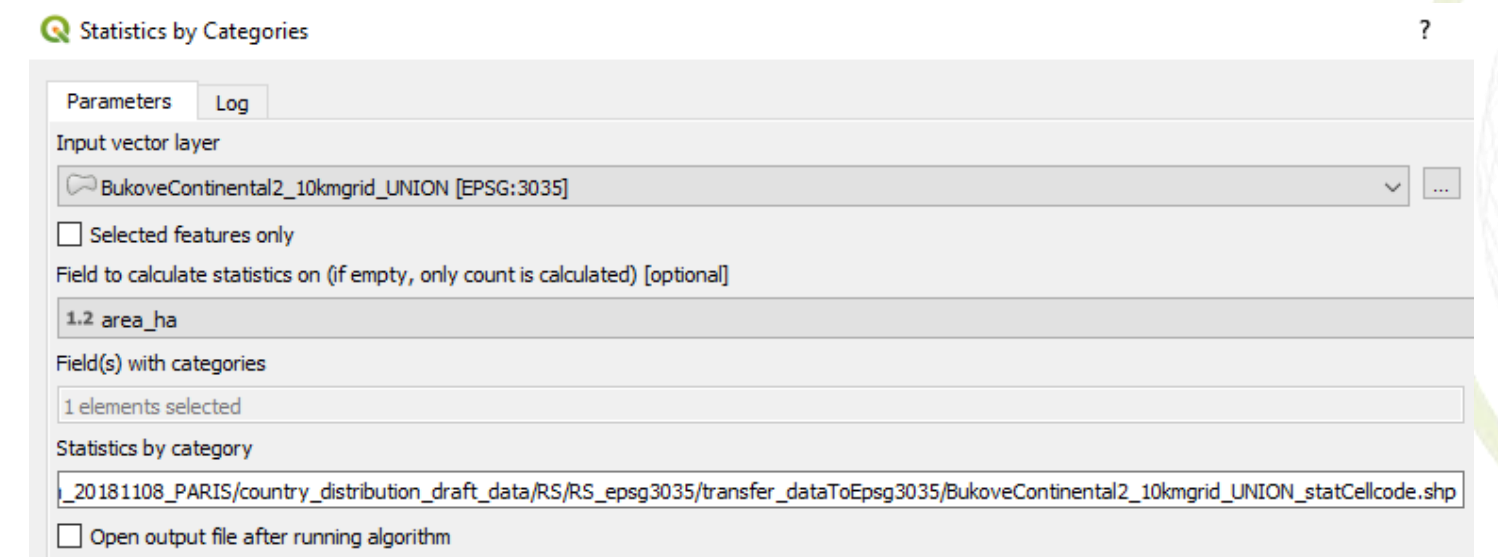

**European Environment Agenc European Topic Centre o Biological Diversit** 

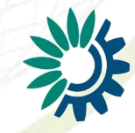

# Annex – transfer national grid to EEA 10km grid

 $\triangleright$  Open .dbf and create pivot table over natID and area\_ha

- Display max per natID
- $\triangleright$  Create copy of area column (complicated to use direct pivot output in Excel)
- $\triangleright$  Add new area\_id in main table (initial .dbf) as "natID & "\_" & area\_ha"
- $\triangleright$  Create corresponding id areaID from pivot output (natId & "\_" & copy of max of area\_ha)
- $\triangleright$  Copy CELLCODE in new column right of initial .dbf
- ► Use VLOOKUP to search for corresponding CELLCODE of cell represented by max of area ha "=VLOOKUP(areaID,main table .dbf,2,FALSE)"
- $\triangleright$  Save as .xlsx and load into GIS
- **→ Join via CELLCODE**
- Select all fields with values in joined data (e.g. "maxVal\_area\_ha" is not NULL) and exprese Environment Agence separate shapefile

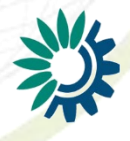